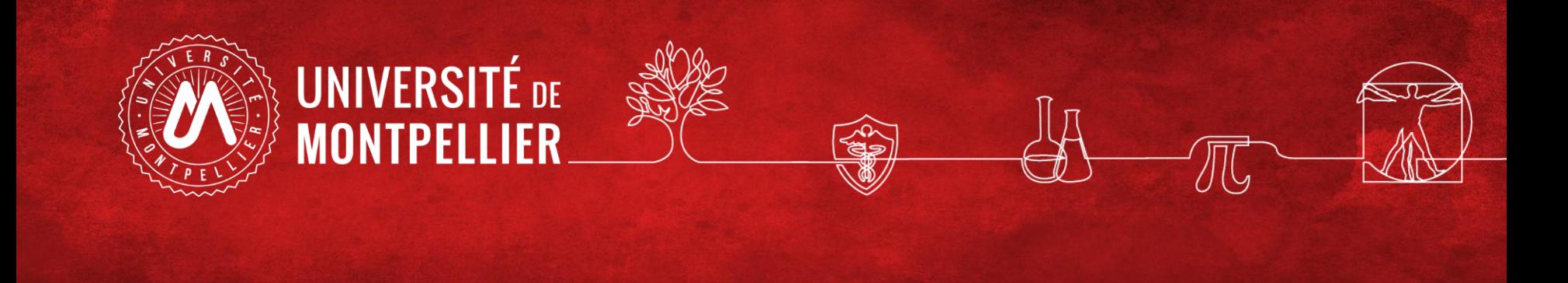

# Effectuer une recherche documentaire efficace

**Marie-Jo Guerrini Sarah Jumel**

BUT GEII Septembre 2022

## Plan :

## **La pratique courante et ses limites Comment faire une recherche d'information ? :**

1/ Définir ses besoins et préparer sa recherche

- 2/ Pour une recherche de  $1<sup>er</sup>$  niveau : le catalogue du SCD => livres et revues électroniques ou imprimées, articles de revues en ligne, etc…
- 3/ Pour une recherche approfondie sujet : les ressources spécialisées via le catalogue SCD : Scholarvox, Techniques de l'Ingénieur, ENI, UNIT et Jove
- 4/ Recherche sur le web : la question de l'évaluation de l'information

## • Introduction : la pratique courante

## **Où commencez vous habituellement votre recherche d'information ?**

- **83%** des étudiants débutent une recherche documentaire en utilisant un **moteur de recherche**
- **7%** utilisent **Wikipédia**
- **Moins de 2%** passent d'abord par le **site web d'une bibliothèque**

Rapport OCLC (On Line Library Center) : Perceptions of Libraries and Information Resources, 2010

## • Introduction : la pratique courante **=> Problèmes et limites de cette « recherche Google » :**

- **Google est un moteur de recherche adapté aux besoins de la vie quotidienne, pas à la recherche d'informations pour un travail universitaire**
	- **Les moteurs de recherche classique (Google, Yahoo…) n'indexent qu'une petite partie du Web (Web visible) : moins de 10%.**
	- **La majorité des articles validés scientifiquement (c'est-à-dire issus des revues scientifiques ) ne sont pas accessibles en texte intégral via les moteurs de recherche.**
	- **Internet = pas de validation à priori de l'information =>n'importe qui peut publier n'importe quoi**

#### • Introduction : la pratique courante

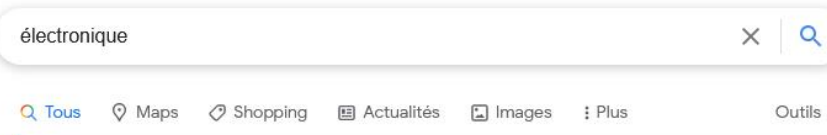

Environ 246 000 000 résultats (0.83 secondes)

#### **题 électronique**

Partie de la physique qui étudie et utilise les variations de grandeurs électriques (champs électromagnétiques, charges électriques, courants et tensions électriques) pour capter, transmettre et exploiter de l'information ; technique dérivant de cette science.

https://www.larousse.fr > dictionnaires > francais > électro...

#### Définitions : électronique - Dictionnaire de français Larousse

Apropos des extraits optimisés · **III** Commentaires

https://fr.wikipedia.org > wiki > Électronique (technique) =

#### Électronique (technique) - Wikipédia

L'électronique est une branche de la physique appliquée, « qui s'intéresse aux phénomènes de conduction électrique et aux équipements associés ». Historique · Types de signaux · Impact environnemental · Notes

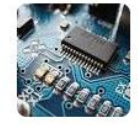

#### Autres questions posées

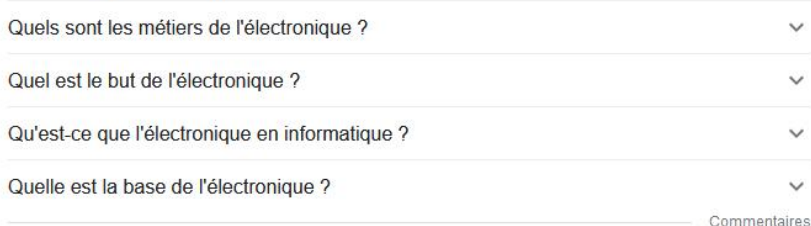

 $\overline{m}$   $\lambda$   $\lambda$ 

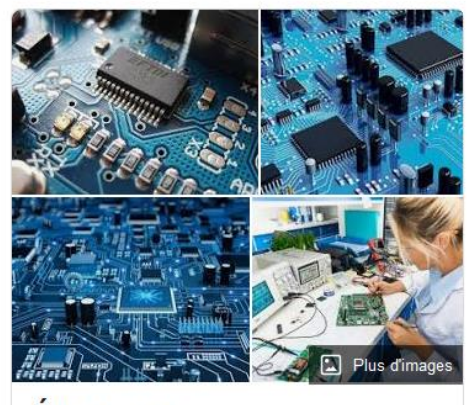

#### Électronique

Technique

L'électronique est une branche de la physique appliquée, « qui s'intéresse aux phénomènes de conduction électrique et aux équipements associés

». Wikipédia

#### Recherches

associées

Voir d'autres éléments (plus de 10)

ぐ

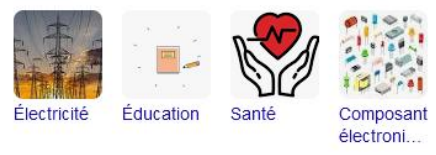

#### Exemple d'une recherche à partir de GOOGLE

• Comment faire une recherche d'information ?

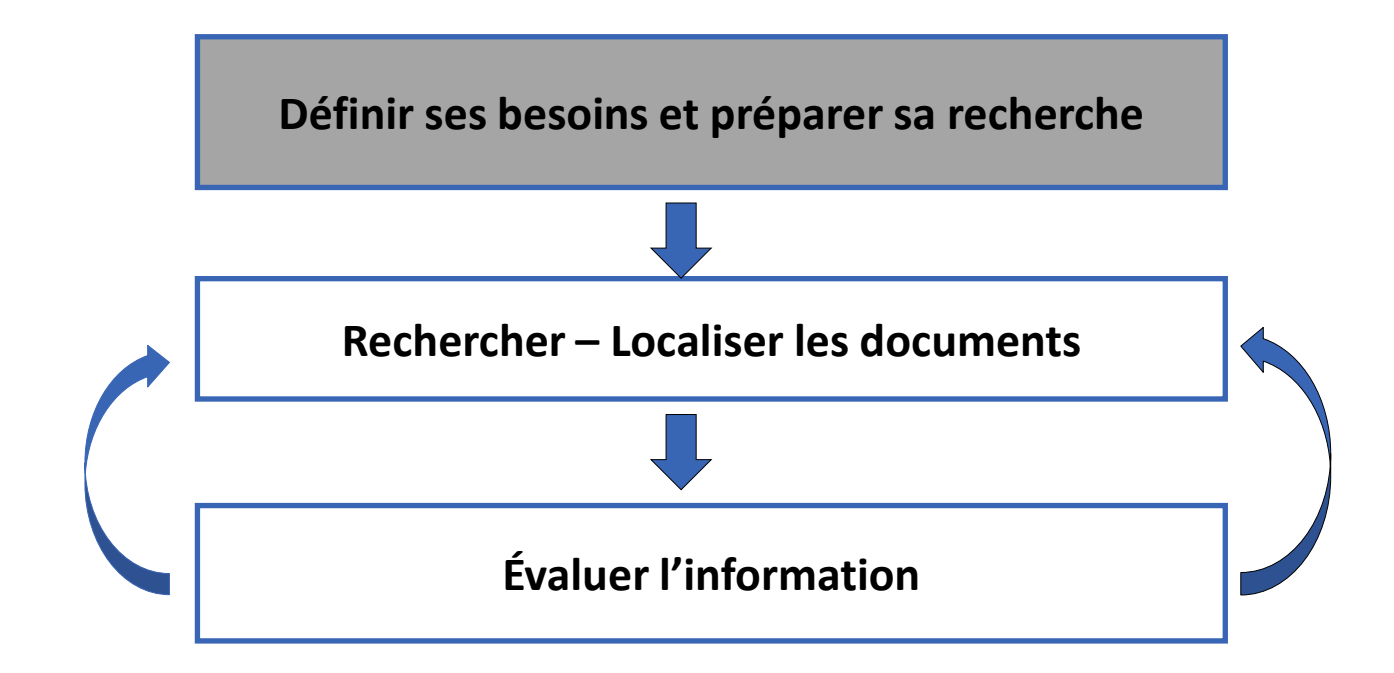

1- Définir ses besoins et préparer sa recherche (1)

**Définir ses besoins c'est :** 

- connaître l'objectif du travail demandé (rapport, exposé, projet professionnel, etc.)
- cerner et limiter le sujet
- trouver les bons termes de recherche et savoir les combiner

1- Définir ses besoins et préparer sa recherche (2)

**Définir le sujet, le traduire en mots clés :**

• Définir et délimiter son sujet, aller du plus général au plus

spécifique. Traduire en terme de mots-clés et d'équations de recherche.

• La recherche consistera essentiellement à interroger des moteurs de recherche, pour les résultats les plus pertinents

il faut impérativement interroger avec les bons mots clés et

savoir les combiner efficacement (avec les fonctionnalités de recherche avancée et les opérateurs booléens),

1- Définir ses besoins et préparer sa recherche (3)

**Rappels : les opérateurs booléens (2) :**

- OU / OR : additionne les termes.
- Elargit la recherche avec des synonymes.

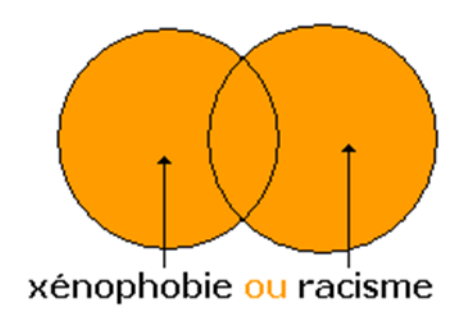

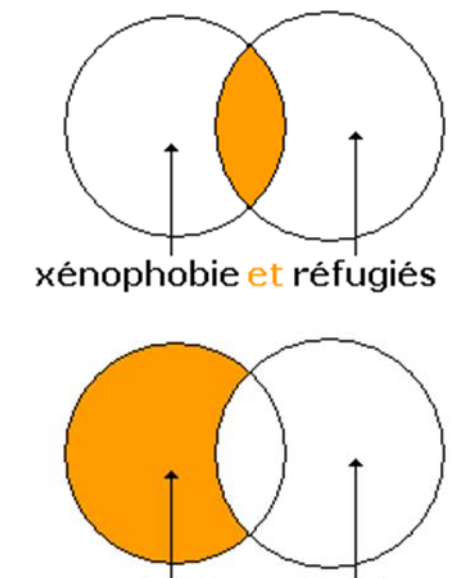

xénophobie sauf Suisse

• ET / AND : combine 2 concepts différents.

**• SAUF / NOT : exclut un terme.**<br> **• SAUF / NOT : exclut un terme. 2020 9** 1- Définir ses besoins et préparer sa recherche (4)

**Rappels : les troncatures**

- **« \* »** : remplace les dernières lettres d'un mot.
- ex : méthod\* donnera méthode, méthodes, méthodologie, méthodologies, méthodologique, etc. Mais aussi méthodique, méthodiquement, méthodisme, méthodiste, etc.
- **« ? » : r**emplace n'importe quel lettre dans un mot.
- (utile si l'on ne sait pas si l'auteur s'écrit avec un i ou un y)

1- Définir ses besoins et préparer sa recherche (6) **Préparer sa recherche :**

- Les encyclopédies :
	- Une encyclopédie en accès libre avec ses limites : Wikipedia

- **Problèmes et limites de l'utilisation de wikipedia, pour un travail universitaire :**
- **Tous les articles de Wikipedia ne présentent pas les mêmes garanties de fiabilité**
- **Wikipedia n'est pas une source d'information primaire mais un point d'entrée vers d'autre ressources et références**

1- Définir ses besoins et préparer sa recherche (7)

## **Exercice 1 :**

- Recherchez sur Wikipedia «alimentation électrique». Que signifie l'avertissement dans l'encadré en haut de l'article ?
- Recherchez l'article « amplificateur électronique »
- •Quelle(s) différences entre les 2 articles remarquez-vous?

## • Le point d'entrée de la recherche : le catalogue des BU via l'ENT

Toutes les ressources en ligne sont accessibles après identification sur le site

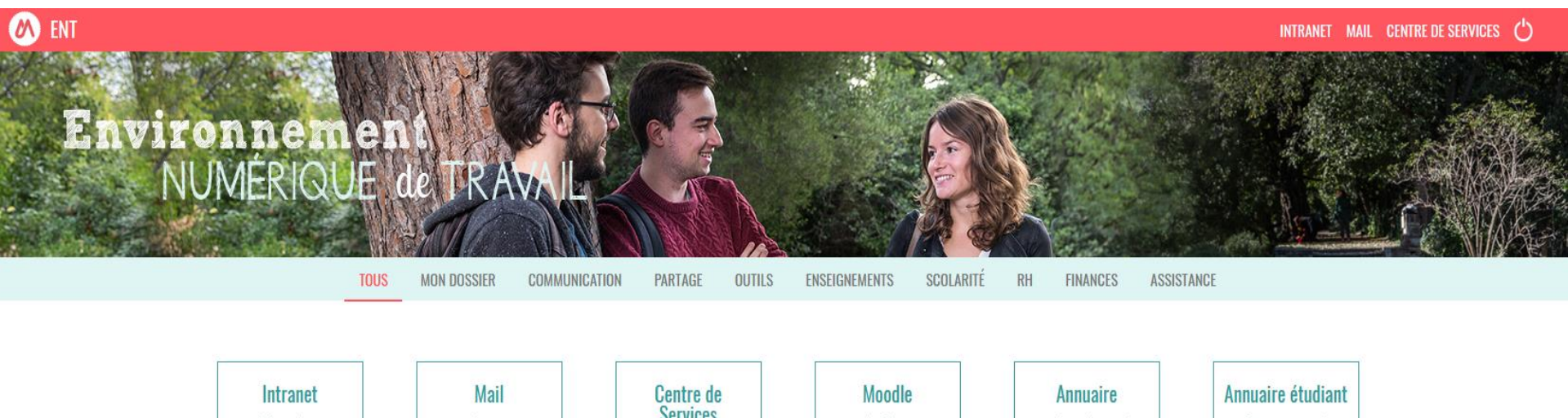

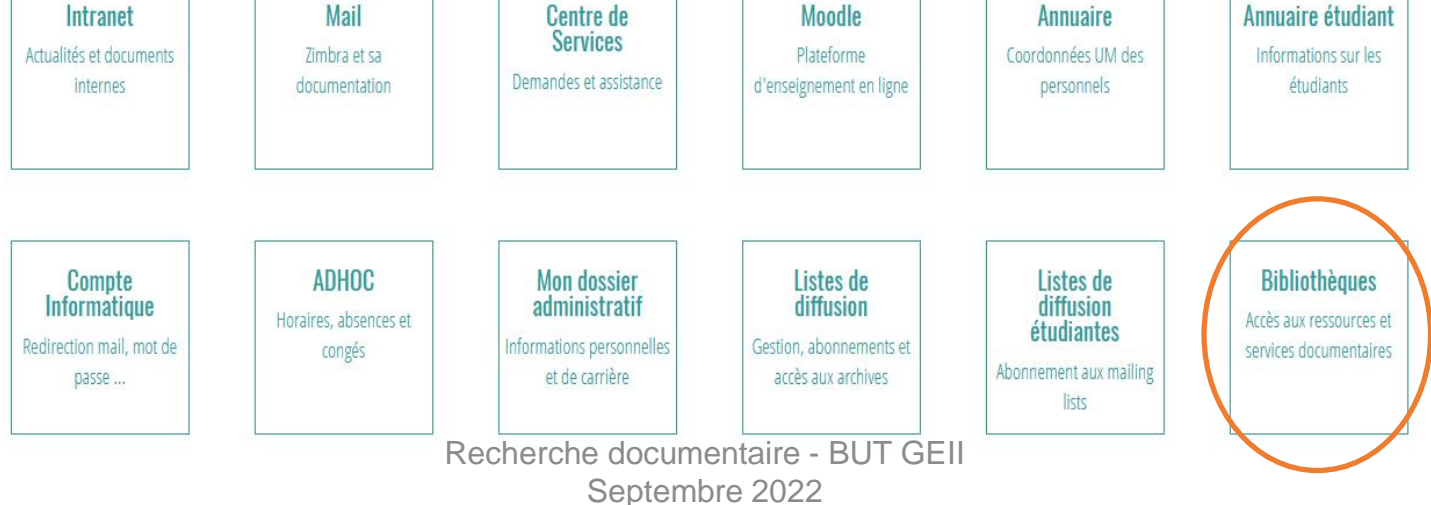

• Le point d'entrée de la recherche : le catalogue des BU via l'ENT (2)

Toutes les ressources en ligne et services sont accessibles après identification depuis l'ENT

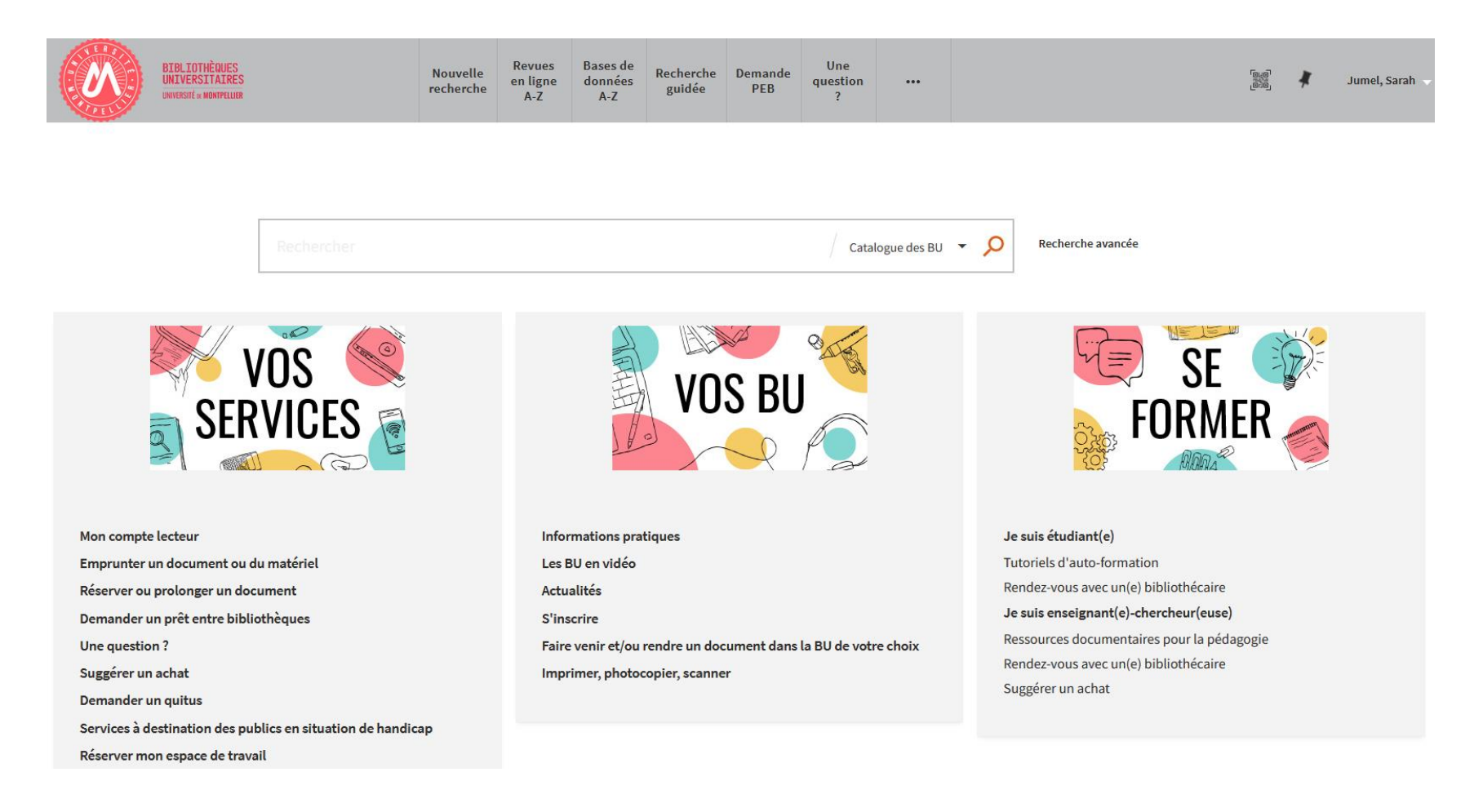

Recherche documentaire - BUT GEII Septembre 2022

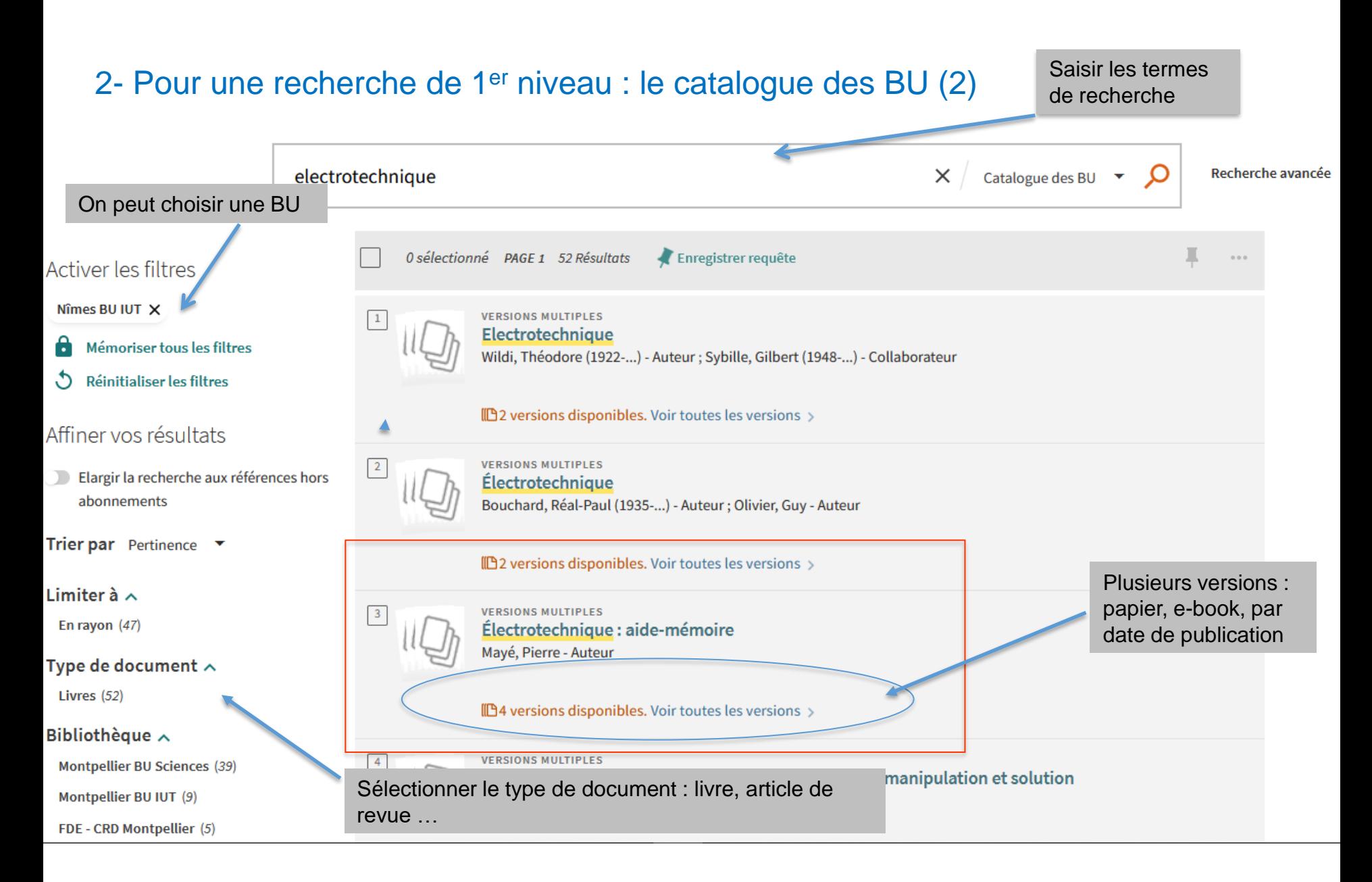

#### 2- Pour une recherche de premier niveau : le catalogue des BU (3)

4 versions du document sont disponibles :

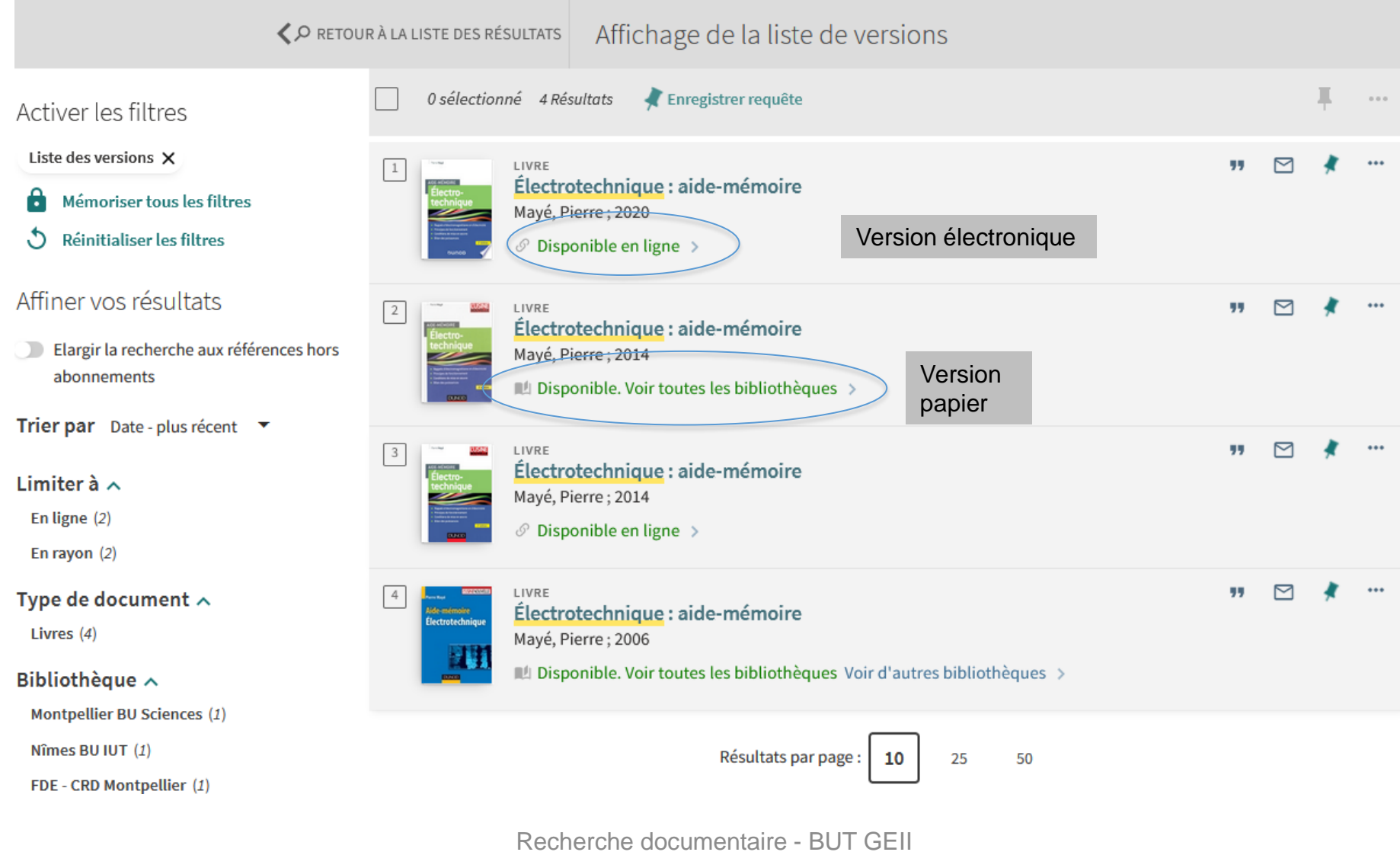

#### 2 - Pour une recherche de 1er niveau : le catalogue des BU (4) : Localiser un document en rayon

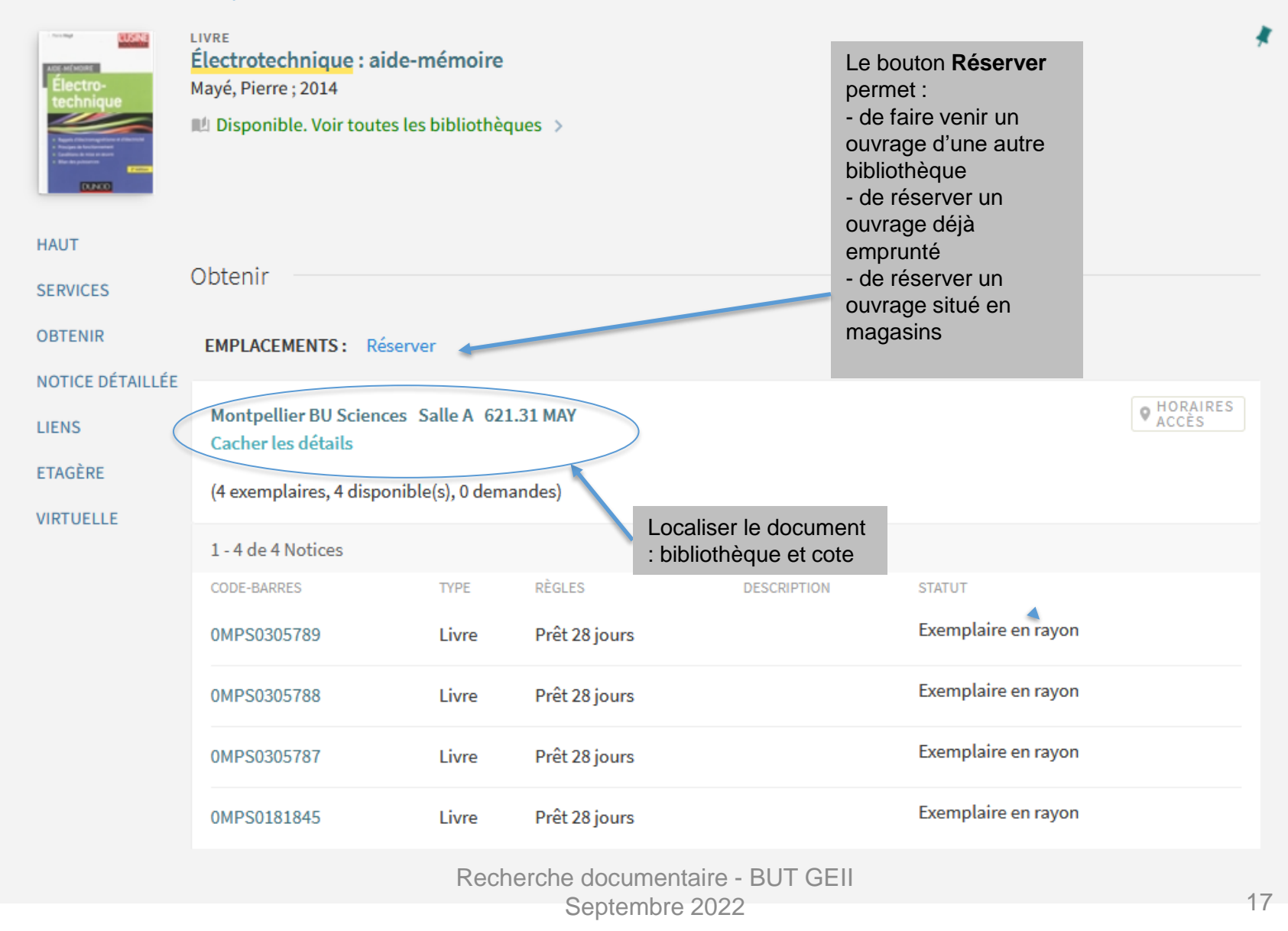

## **Le compte lecteur – gestion des prêts et demandes**

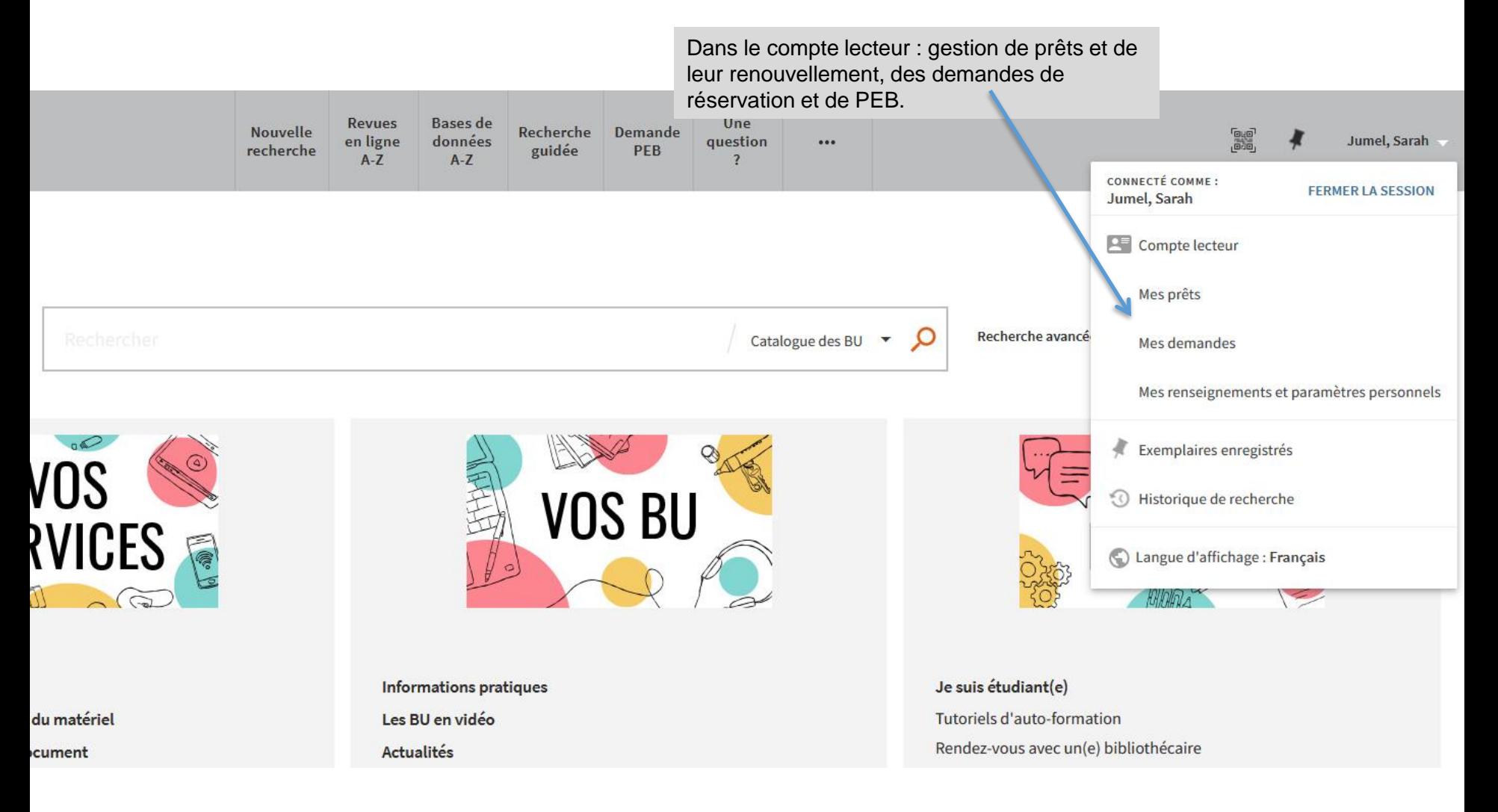

### **Panier / Historique / Recherches enregistrées / Alerte mail**

**Bases** de **Revues** Une **Nouvelle** Recherche **Demande** données en ligne question Jumel, Sarah  $...$ PEB recherche guidée  $A-Z$  $A-Z$  $\overline{2}$ CONNECTÉ COMME : **FERMER LA SESSION** Jumel, Sarah **Compte lecteur** Mes prêts  $\mathcal{Q}$ Recherche avancé Catalogue des BU T Mes demandes Mes renseignements et paramètres personnels Exemplaires enregistrés VOS BU Historique de recherche २VICES Langue d'affichage : Français **RHIDIDA** Je suis étudiant(e) **Informations pratiques** du matériel Les BU en vidéo **Tutoriels d'auto-formation** Rendez-vous avec un(e) bibliothécaire cument **Actualités** 

Accès à l'historique de recherche et au panier

2 - Pour une recherche de 1er niveau : le catalogue des BU (7)

## • **Exercice 2:**

- Trouvez la cote, la localisation et la disponibilité de l'ouvrage «Précis d'électrotechnique», Christophe Palermo, 2018.
- Quelles BU le possèdent ?
- Sauvegarder la notice du document
- Accédez à votre compte lecteur
- Y a-t-il une version plus récente et en ligne?
- Sur quelle base de données peut-on trouver la version en ligne ?

3 - Les ressources spécialisées via le catalogue des BU (1) : Scholarvox

## Pour trouver un ebook : la plateforme Scholarvox by **Cyberlibris**

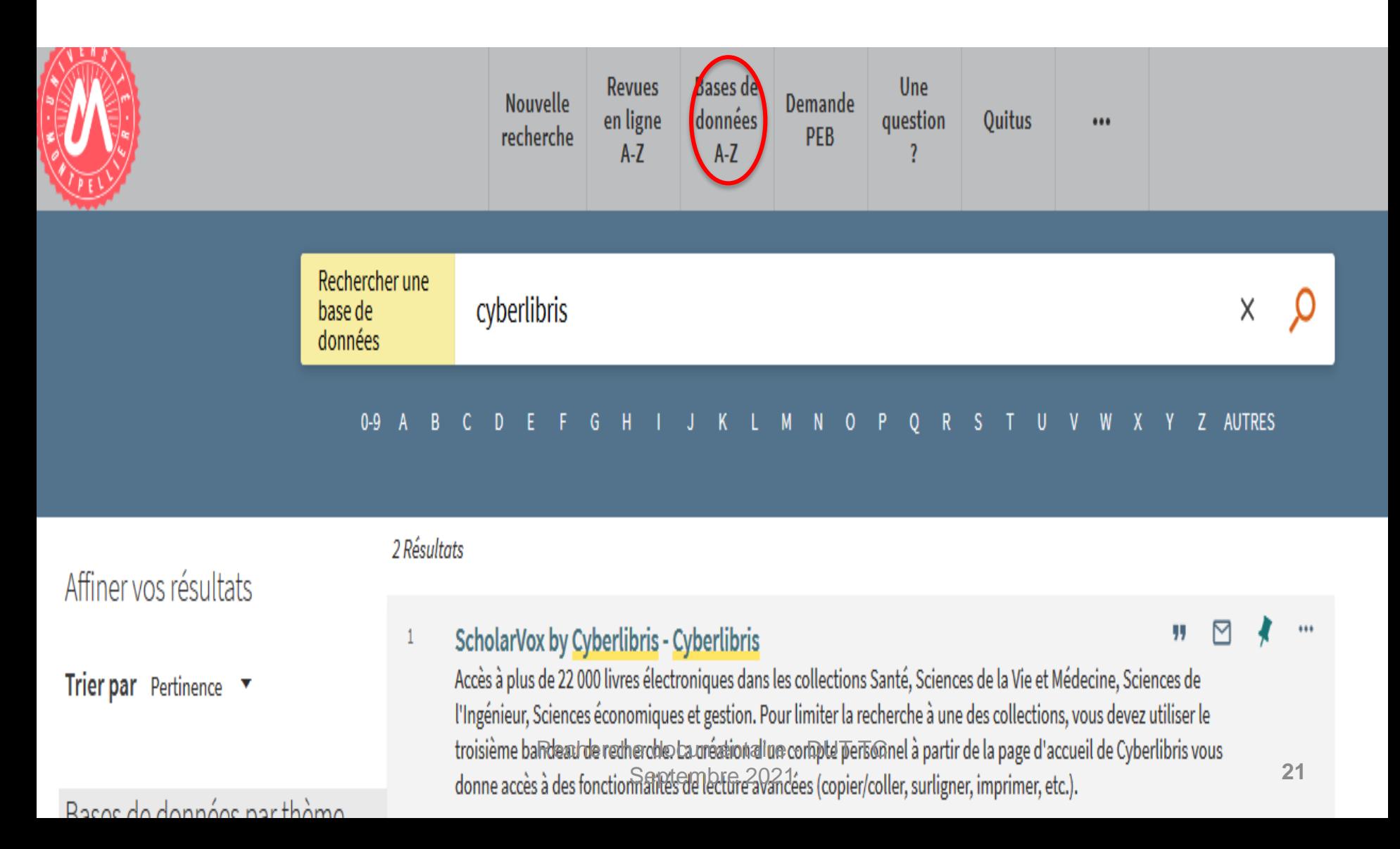

3 - Les ressources spécialisées via le catalogue des BU (2) : Scholarvox-Cyberlibris

## Pour trouver un ebook : la base Scholarvox by Cyberlibris

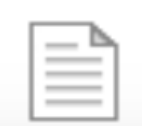

**HAUT** 

**LIENS** 

**OBTENIR** 

**SERVICES** 

**CONSULTER NOTICE DÉTAIL** 

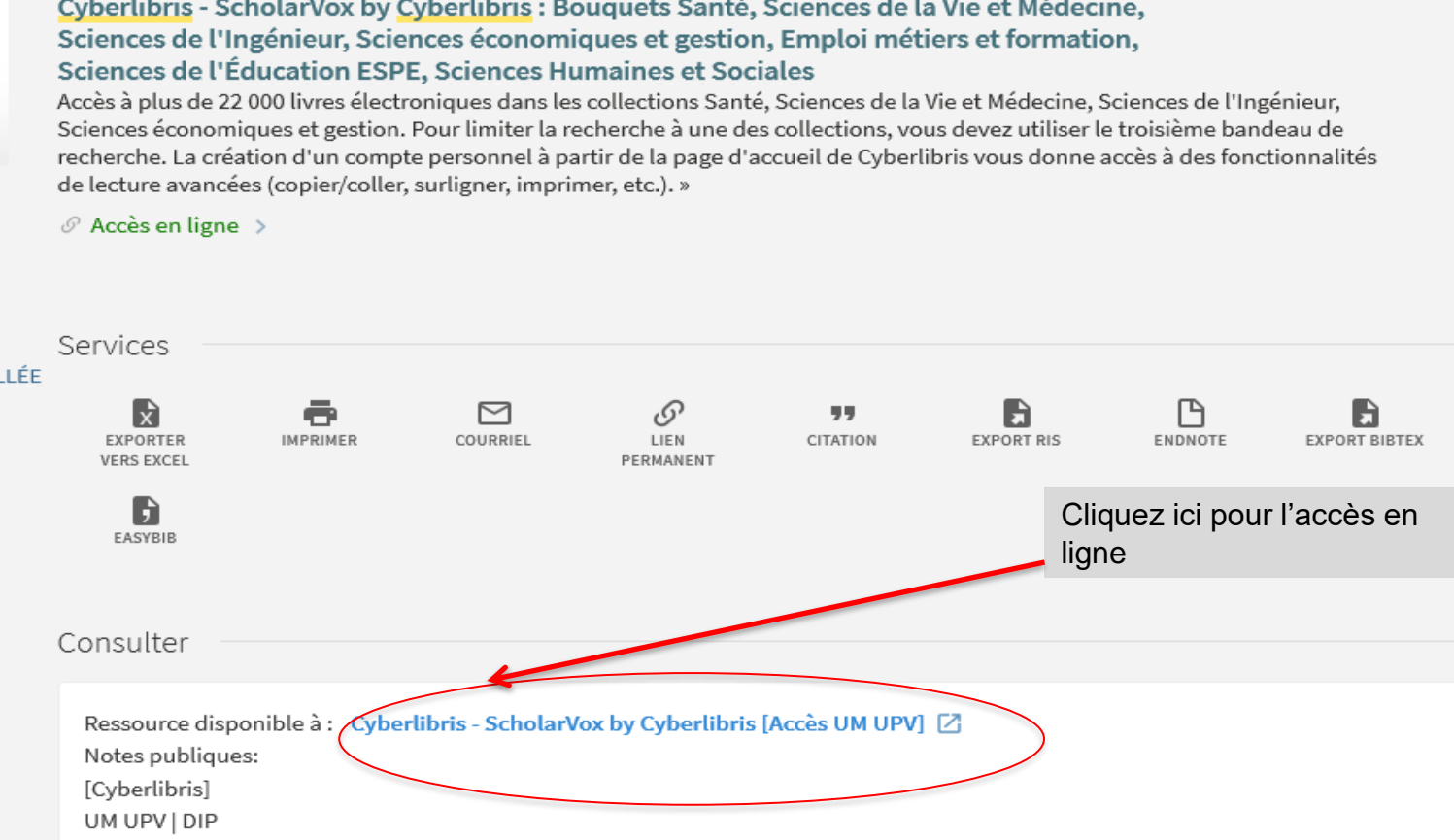

Cyberlibris est la base de données de l'interface de recherche ScholarVox : dans notre catalogue, vous pouvez accéder à cette base indifféremment par les intitulés Cyberlibris et ScholarVox

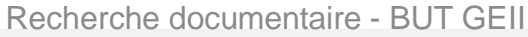

#### 3 - Les ressources spécialisées via le catalogue des BU (3) : Scholarvox-Cyberlibris

Pour trouver un ebook : la base Scholarvox by Cyberlibris

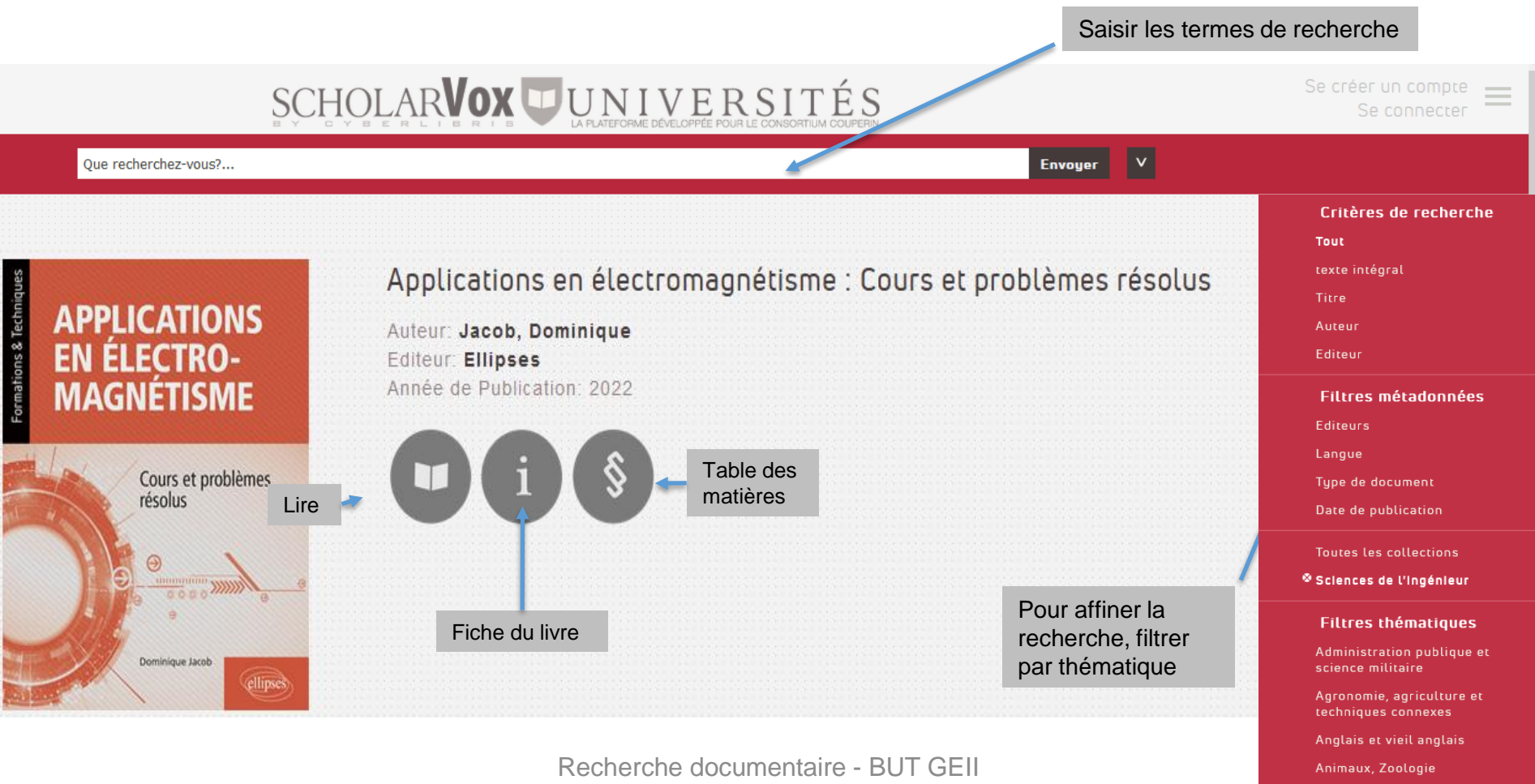

Septembre 2022

Astronomie et sciences connexes

3 - Les ressources spécialisées via le catalogue des BU (4) : Scholarvox -Cyberlibris

## • **Exercice 3:**

- Recherchez dans Scholarvox-Cyberlibris des ouvrages sur l'énergie électrique.
- Donnez le titre du 4<sup>ème</sup> chapitre du livre de Luc Lasne, Energie électrique, Dunod, 2018.

3 - Les ressources spécialisées via le catalogue des BU (10) : Techniques de l'ingénieur

Ressources documentaires enrichies de quizz et de conférences en ligne

### 1) RECHERCHE SIMPLE SUR UN SUJET

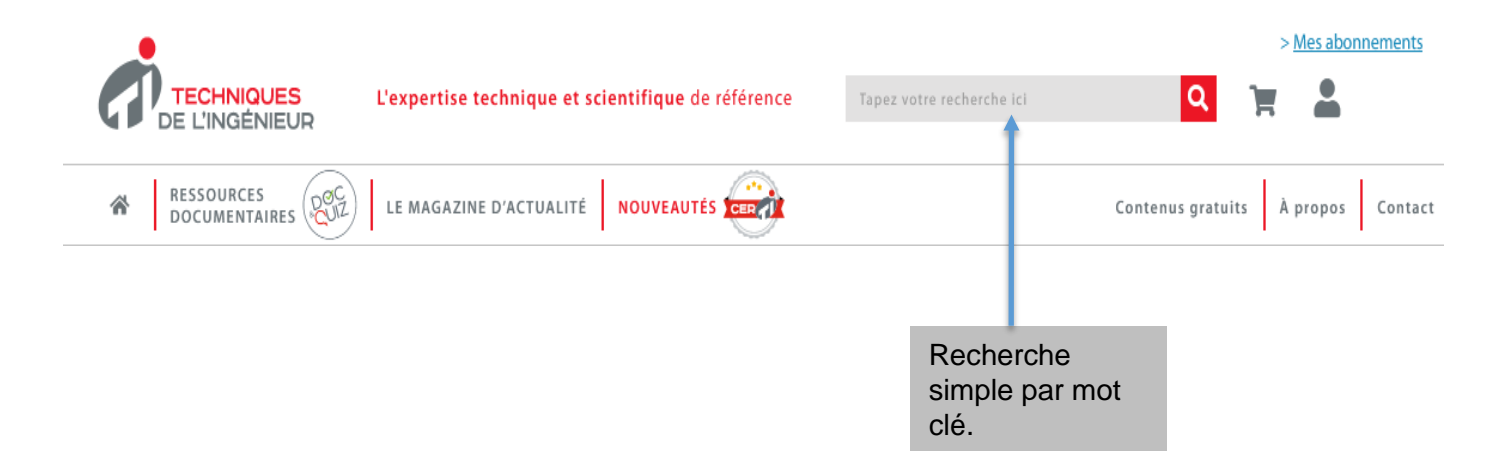

#### 3 - Les ressources spécialisées via le catalogue des BU (11) : Techniques de l'ingénieur **RECHERCHEZ**

and the contract of the contract of the contract of the contract of the contract of the contract of the contract of the contract of the contract of the contract of the contract of the contract of the contract of the contra

#### 2) RECHERCHE PAR DOMAINE D'EXPERTISE…

PAR DOMAINE D'EXPERTISE

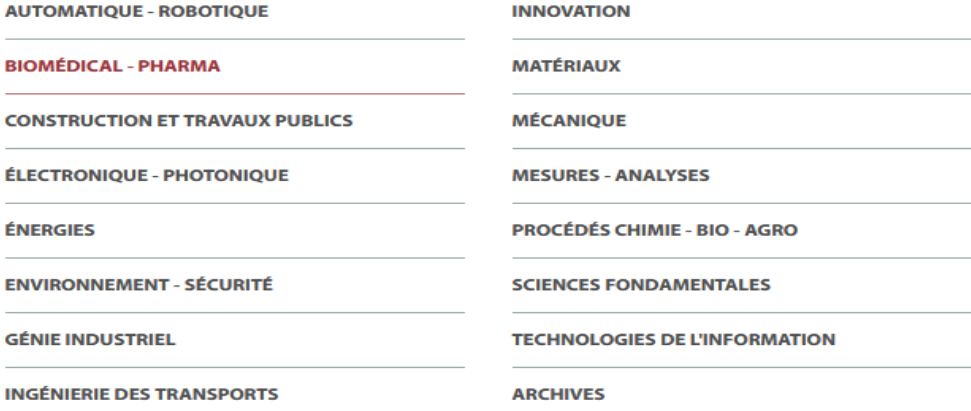

#### **RECHERCHEZ PAR SECTEUR INDUSTRIEL**

**AÉROSPATIAL** 

**AGROALIMENTAIRE** 

**AUTOMOBILE** 

**ÉCO-INDUSTRIES** 

#### **ÉQUIPEMENTS INDUSTRIELS**

**PLASTURGIE** 

#### … OU PAR SECTEUR INDUSTRIEL

Recherche documentaire – BUT GEII Septembre 2022

### 3 - Les ressources spécialisées via le catalogue des BU (10) : Techniques de l'ingénieur

Recherche documentaire enrichie de quizz et de conférences en ligne

## 1) RECHERCHE AVANCÉE05 résultats pour 'production industrielle'

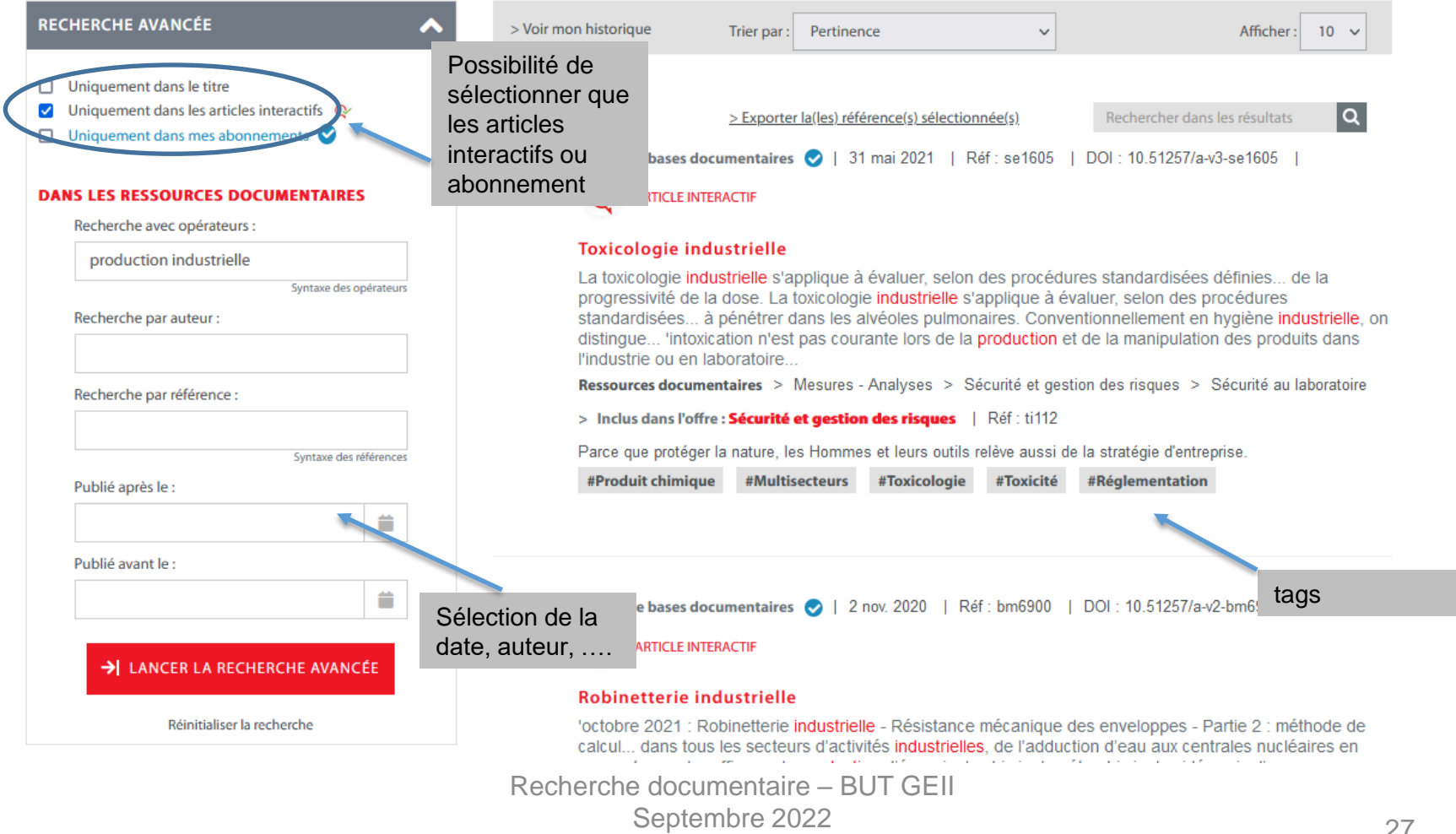

₿

#### 3 - Les ressources spécialisées via le catalogue des BU (11) : Techniques de l'ingénieur Quizz et modules pour tester ses **OUIZ & TEST INCLUS DANS PRÉSENTATION LIRE L'ARTICLE INTERACTIF BIBLIOGRAPHIE & ANNEXES** connaissances **A** Imprimer le pdf  $\alpha$ Suivant  $\blacktriangleright$ Recherchez dans cet article E RÉSUMÉ  $\bullet$ **Sommaire** Sommeire détaillé La toxicologie industrielle s'azplique à évaluer, selon des procédures standardisées définies par les autorités d'enregistrement, les dangers des substances produites par l'industrie chimique. Cet article fait un survol des **INTRODUCTION** effets toxicologiques des substances chimiques et des movens d'évaluer les dangers par les études toxicologiques. Possibilité de 1 - LECTURE DES FDS. EXPOSITION AUX D Il est destipé a faire comprendre les termes scientifiques employés dans les fiches de données de sécurité (FDS) faire un 1.1 - Forme physique de la substance mises à disposition des utilisateurs des substances chimiques. 1.2 - Caractéristiques physico-chimique recherche dans Impression  $\blacktriangleright$  Lire l'article l'article  $\mathbb{C}$  Quiz d'entraînement disponible **BSTRACT** PDFtrial Toxicology 2 - VOIES DE PÉNÉTRATION DANS L'ORGANISME 2.1 - Poumons Industrial toxicology evaluates the hazards of the chemicals produced by industry according to official  $2.2 - Peau$ standardized procedures. The purpose of this paper is to briefly describe the toxicological hazards of chemicals, 2.3 - Voie digestive and how they are evaluated by toxicological studies. It explains to users the scientific terms used in the Material 2.4 - Muqueuse olfactive Safety Data Sheets (MSDS) for chemical substances. 3 - BIODISPONIBILITÉ DANS L'ORGANISME 3.1 - Distribution **AUTEUR(S)** 3.2 - Métabolisation 3.3 - Élimination/excrétion > Alain LOMBARD: Toxicologue consultant, ALLOTOXCONSULTING, Antibes, France **4 - EXPRESSION DU DANGER TOXIQUE E INTRODUCTION**  $\mathbb{C}$  Quiz d'entraînement Les produits chimiques qui pénètrent dans l'organisme (xénobiotiques) par différentes voies (orale, cutanée 5 - TOLÉRANCE LOCALE respiratoire) sont répartis dans l'organisme avant d'être transformés (métabolisation) par l'action de notre « usine 5.1 - Voies respiratoires biochimique interne » (foie, reins...) afin d'être soit utilisés (énergie, constituants), soit neutralisés (détoxication). 5.2 - Peau Ils sont ensuite excrétés. Ils peuvent exercer selon la dose absorbée une action pharmacologique rectifiant le 5.3 - Yeux fonctionnement d'un organe (médicaments), ou d'ordre toxique perturbant plus ou moins gravement le 5.4 - Tests toxicologiques et classement

fonctionnement d'un organe lors de leur séjour dans l'organisme.

Recherche documentaire – BUT GEII Septembre 2022

de tolérance locale

3 - Les ressources spécialisées via le catalogue des BU (12) : Techniques de l'ingénieur

## Exercice 4 :

Dans Techniques de l'ingénieur, cherchez les articles interactifs sur la modélisation. Trouvez et téléchargez le PDF de l'article «Modélisation des robots humanoïdes »

### 3 - Les ressources spécialisées via le catalogue des BU (12) : ENI

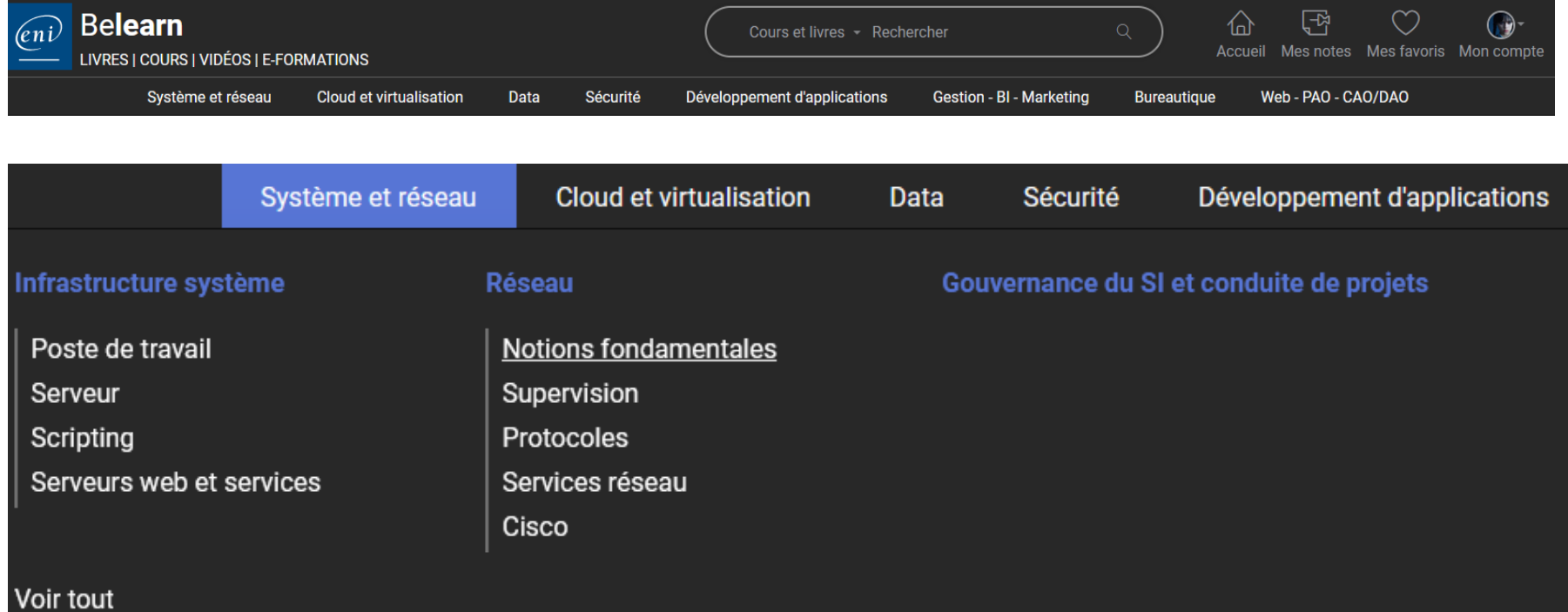

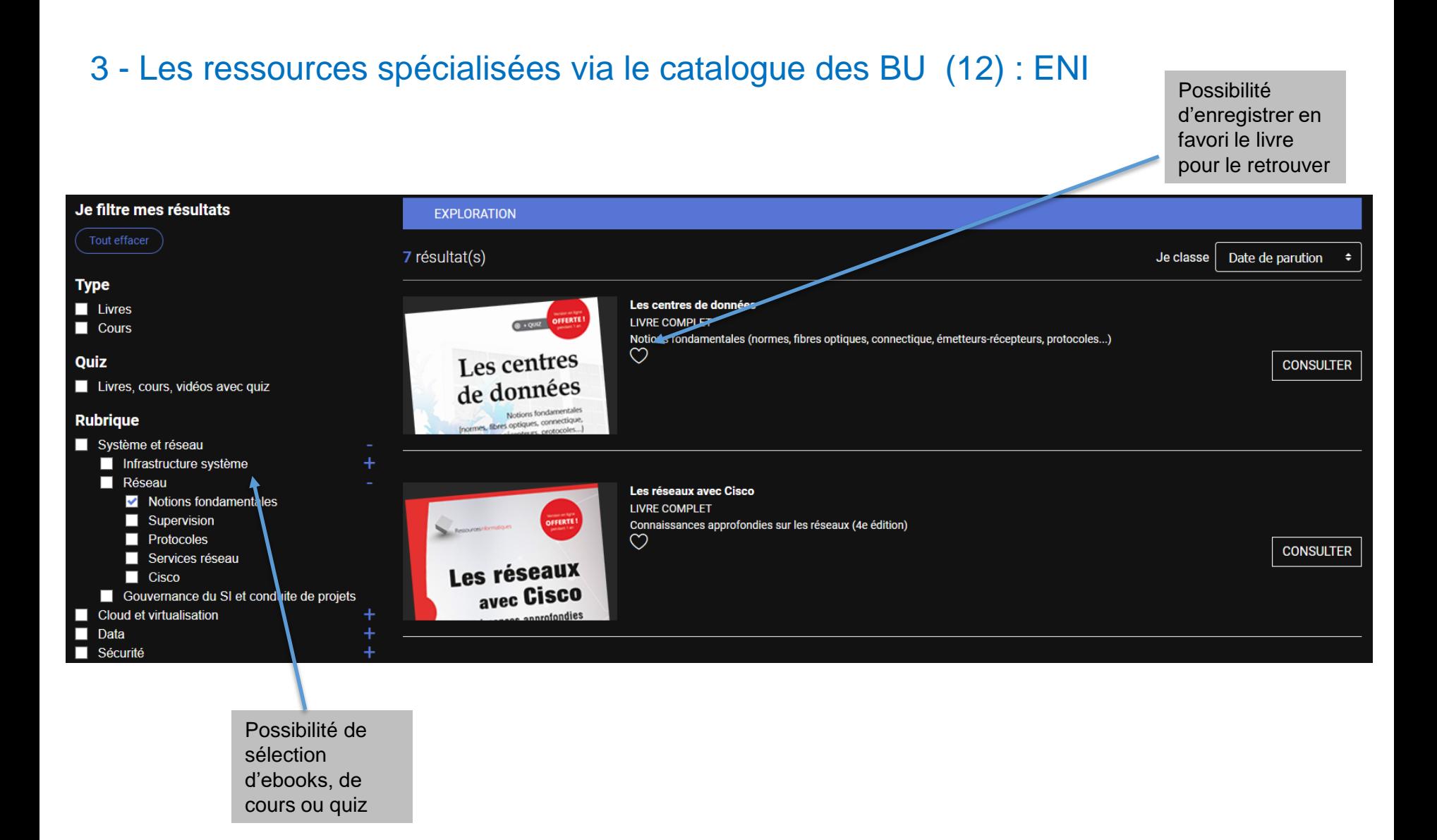

Recherche documentaire – BUT GEII Septembre 2022

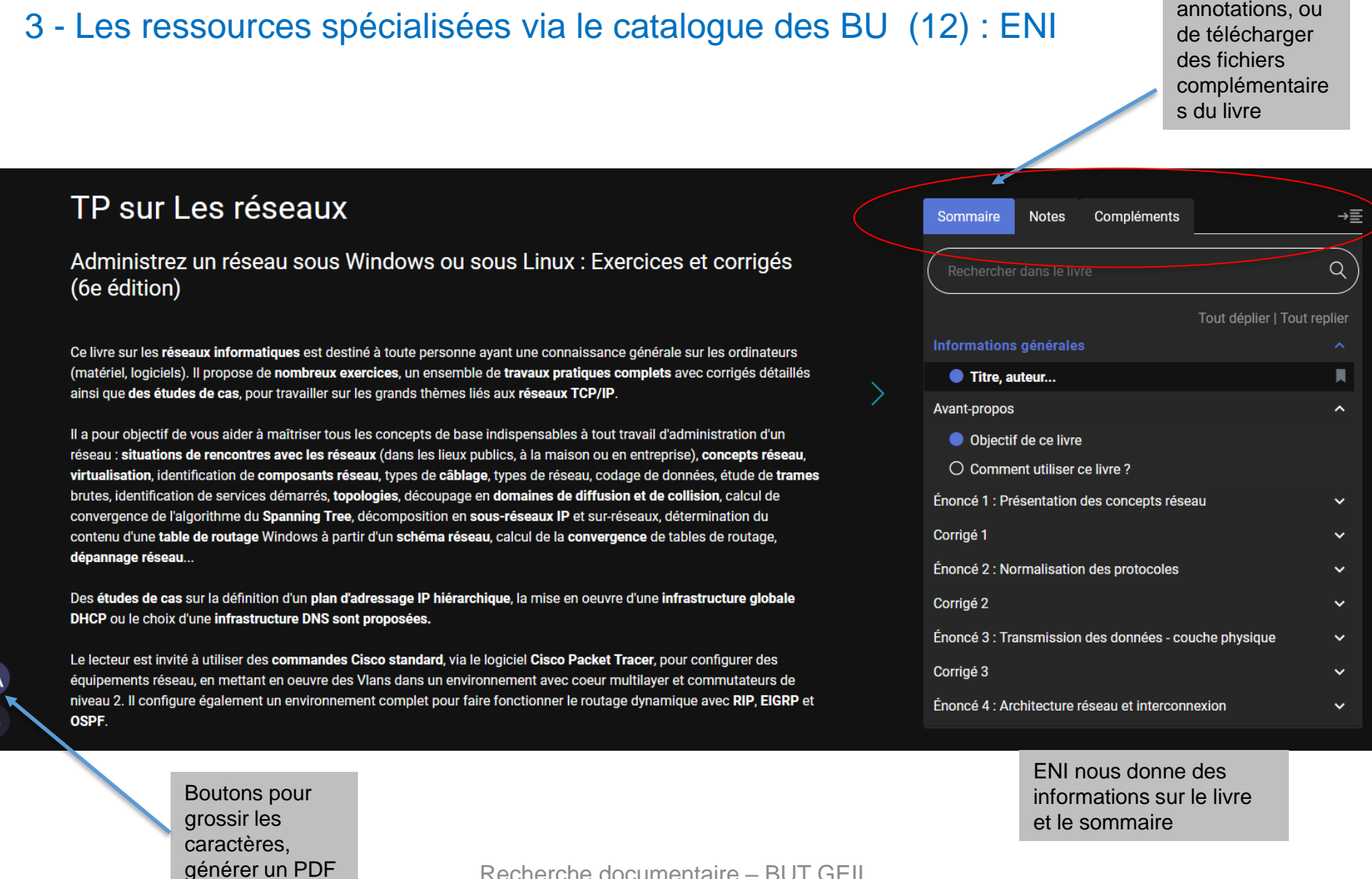

Recherche documentaire – BUT GEII

AA

Septembre 2022

Possibilité de faire des

3 - Les ressources spécialisées via le catalogue des BU (12) : ENI

## Exercice 4 :

Dans ENI cherchez le cours avec quizz. Trouvez le livre «Réseaux informatiques. Notions fondamentales (6ième édition)» de José DORDOIGNE et téléchargez les fichiers complémentaires

### 3 - Les ressources spécialisées via le catalogue des BU (12) : UNIT - Université Numérique Ingénierie et Technologie

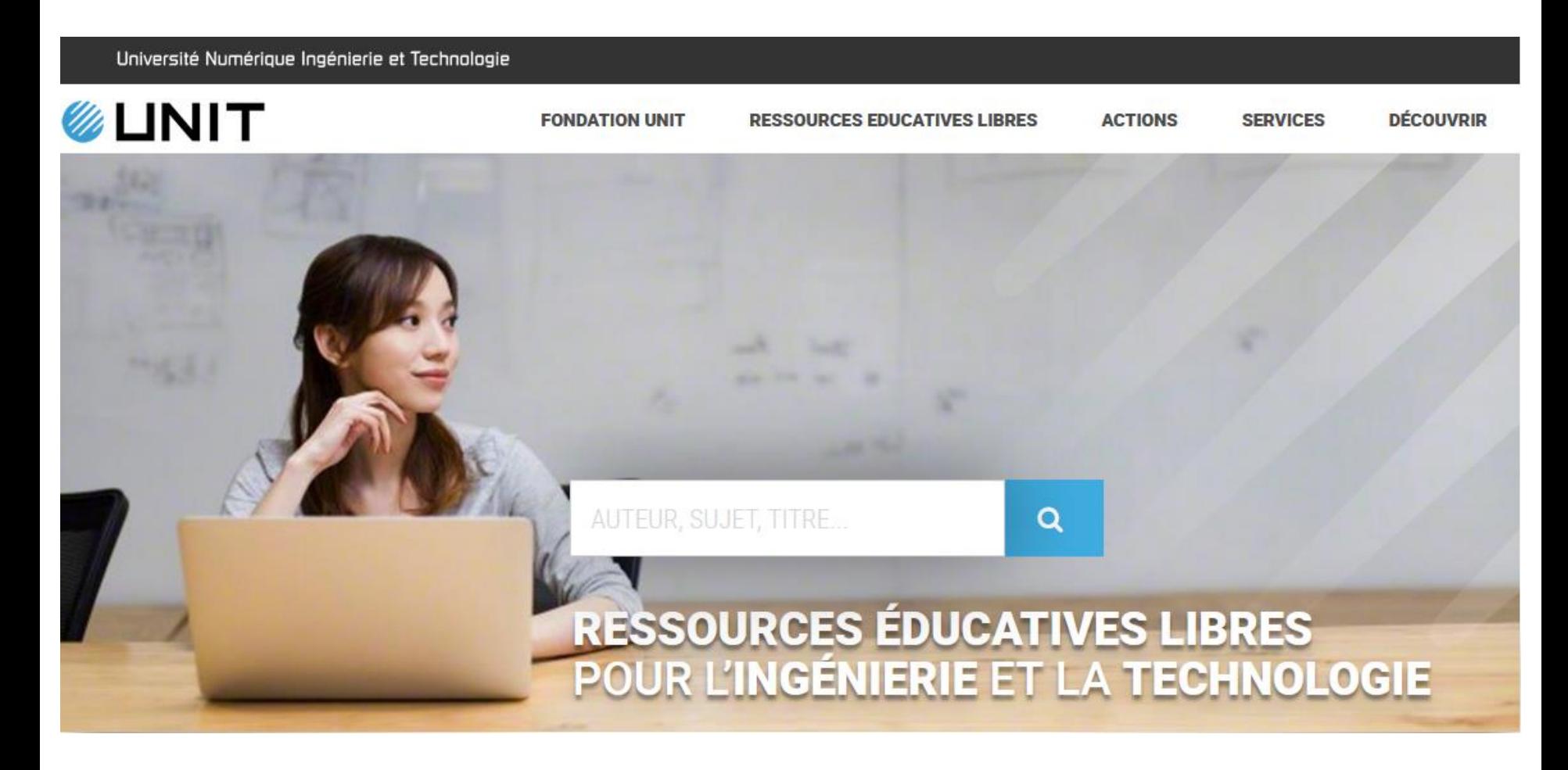

Recherche documentaire – BUT GEII Septembre 2022

3 - Les ressources spécialisées via le catalogue des BU (12) : UNIT - Université Numérique Ingénierie et Technologie

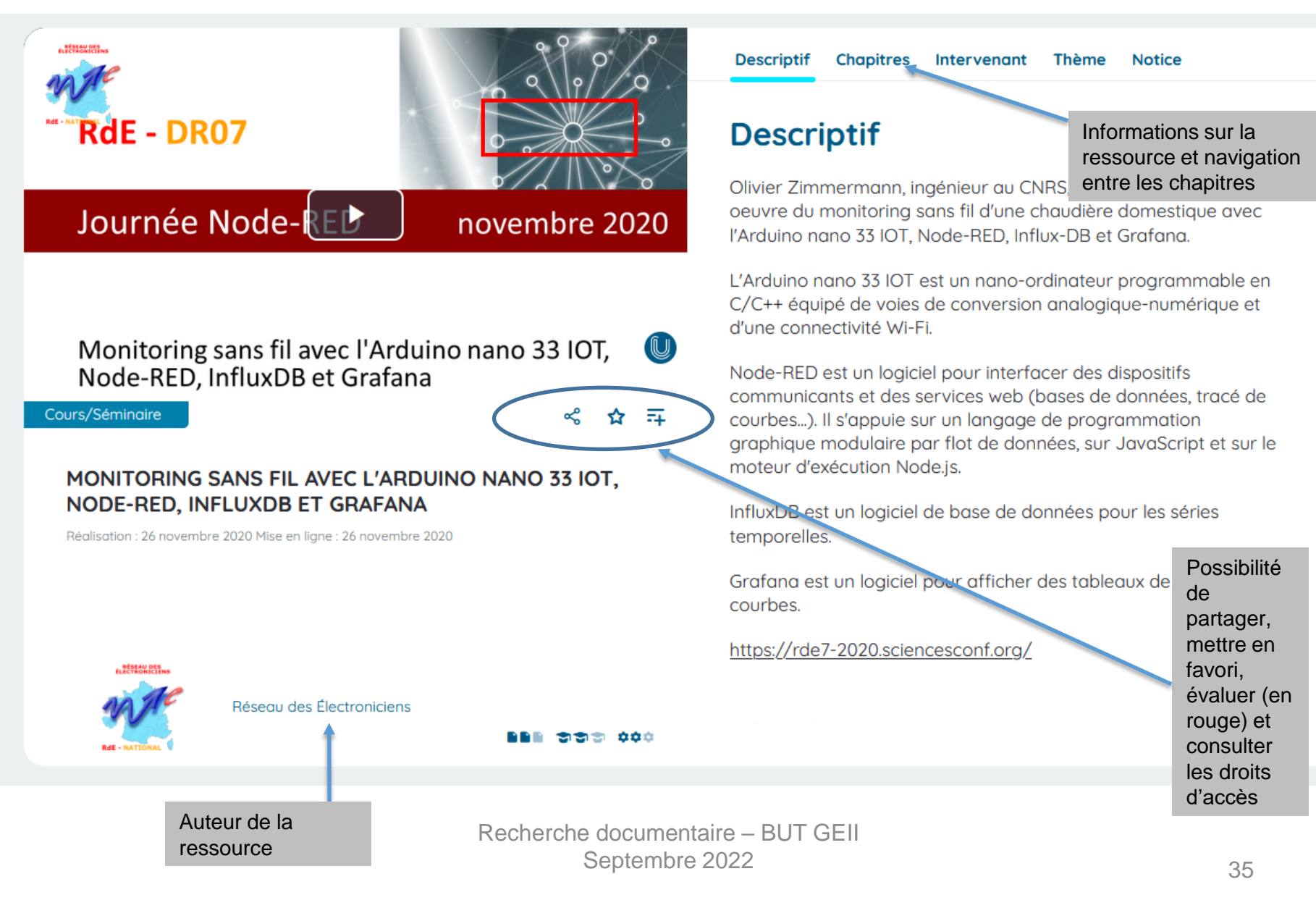

### 3 - Les ressources spécialisées via le catalogue des BU (12) : UNIT - Université Numérique Ingénierie et Technologie

Option de recherche avancée

## Notre catalogue de ressources

Sélectionner en fonction du public et du type

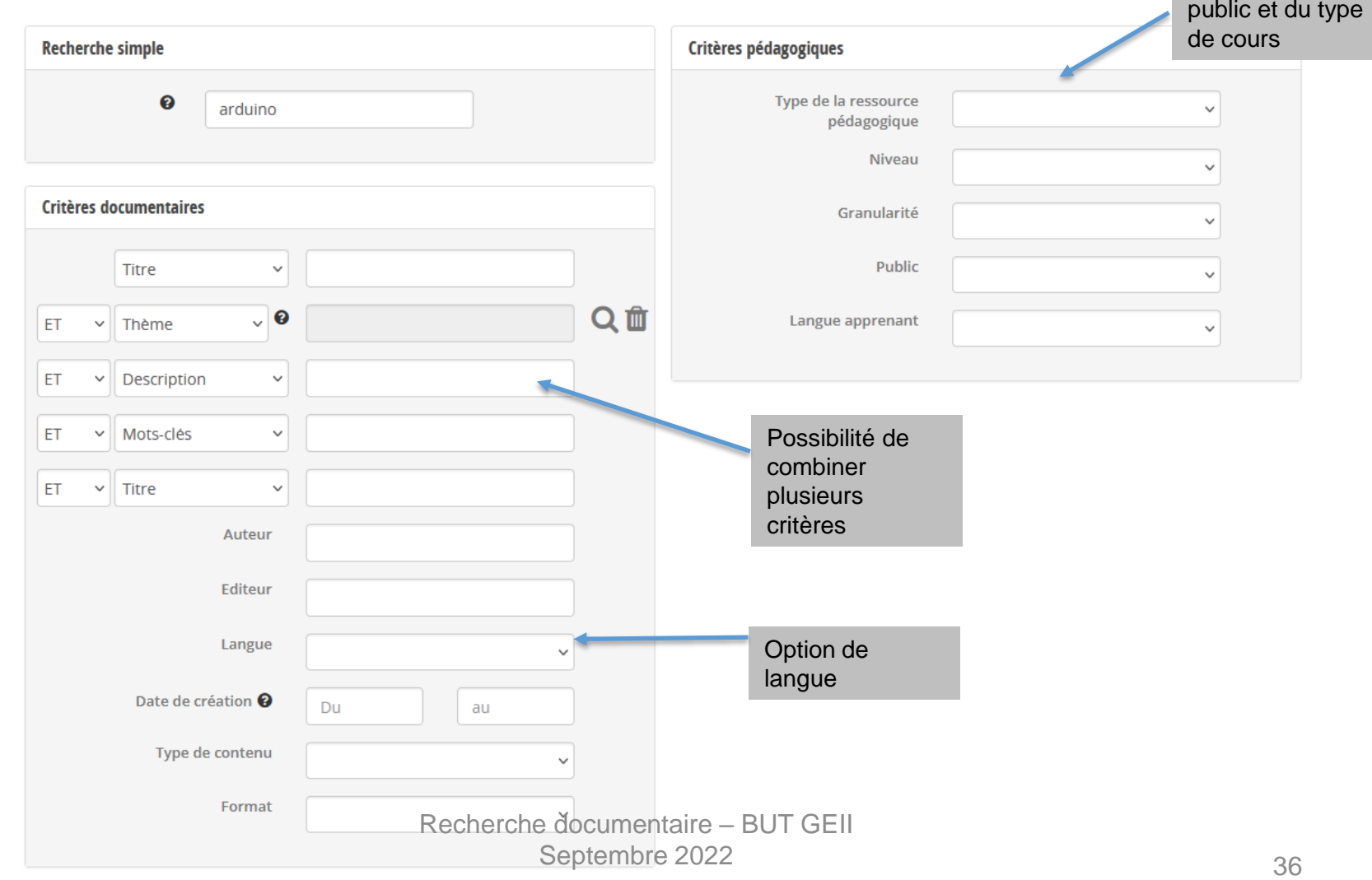

3 - Les ressources spécialisées via le catalogue des BU (12) : Université Numérique Ingénierie et Technologie

Exercice 5 :

Dans UNIT, lancez une recherche sur les algorithmes, trouvez la ressource algorithmes et programmation. Qui est l'auteur ? Qui est l'éditeur ?

Comment se nomme le module numéro 2 ?

Recherche documentaire – BUT GMP Septembre 2022

### 3 - Les ressources spécialisées via le catalogue des BU (12) : JOVE Science Education Database

Ressource en anglais proposant les techniques fondamentales en laboratoire sous forme de vidéos

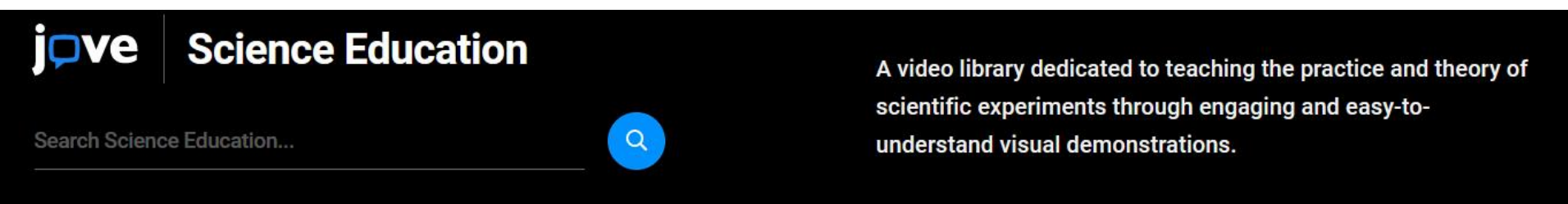

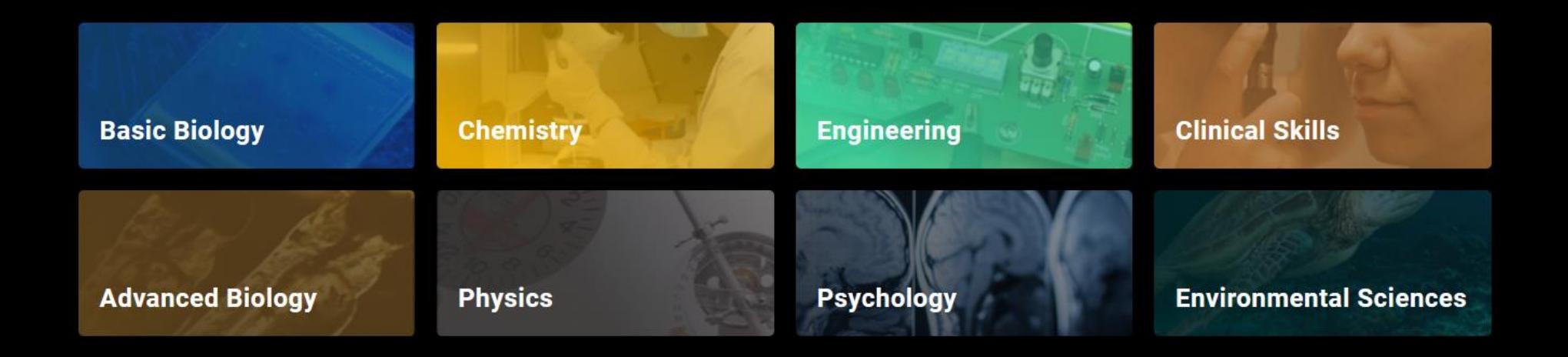

Recherche documentaire – BUT GMP Septembre 2022

#### 3 - Les ressources spécialisées via le catalogue des BU (12) : JOVE Science Education Database Sélection

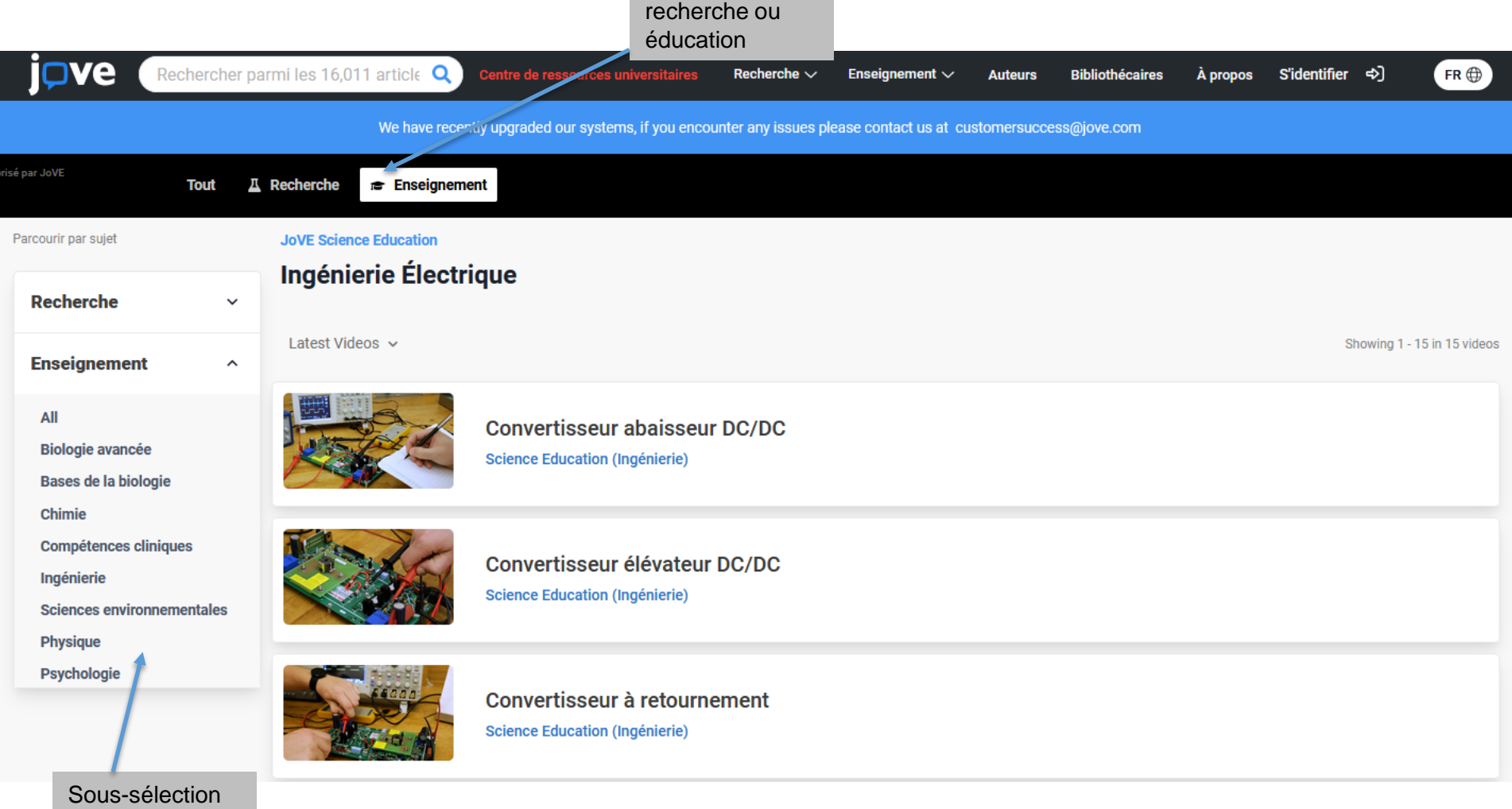

par thèmes

## 3 - Les ressources spécialisées via le catalogue des BU (12) : JOVE Science Education Database

**Filter results** 

**Publication Date** 

vidéo

Research Showing 1 - 6 of 894 results for " electrical engineering"

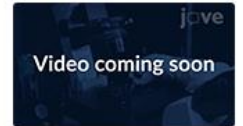

Development of a Mobile Mitochondrial Physiology Laboratory for Measuring Mitochondrial Energetics in the Field a) Authors | Journal (Biology)  $\bullet$ 

résultats avec

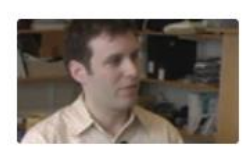

**Micro-scale Engineering for Cell Biology** 4 Authors | Journal (Biology)

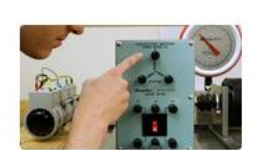

**Education** 

**AC Induction Motor Characterization** 

Science Education (Advanced Biology) ●

**Genetic Engineering of Model Organisms** 

Sélection recherche ou éducation avec les résultats correspondants

Science Education (Engineering) •

Showing 1 - 6 of 43 results for " electrical end

**Electrical Safety Precautions** 

Science Education (Engineering) •

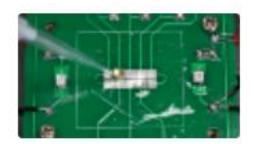

A Versatile Kit Based on Digital Microfluidics Droplet **Actuation for Science Education** (i) Authors | Journal (Engineering) ·

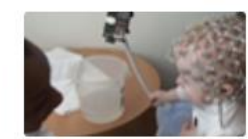

**Investigating Social Cognition in Infants and Adults Using** Dense Array Electroencephalography (dEEG)

(i) Authors | Journal (Neuroscience) ·

Indication libre accès ou restreint

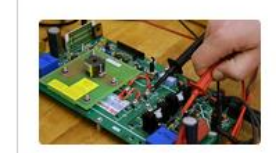

**DC/DC Boost Converter** 

Science Education (Engineering) •

Recherche documentaire – BUT GEII Septembre 2022 40 3 - Les ressources spécialisées via le catalogue des BU (12) : JOVE

### Exercice 5 :

.

Dans JOVE, lancez une recherche sur les systèmes automatiques (automated systems).

Dans quelle catégorie se trouve la vidéo sur la Synchronisation de Machine synchrone AC ?

À 5 minutes 04 quelle est le titre du chapitre ?

Recherche documentaire – BUT GEII Septembre 2022

### 4- Evaluer l'information (1)

L'information sur Internet doit avoir 3 qualités elle doit être :

- Identifiable
	- Est-ce que l'auteur (ou l'organisme auteur) est clairement identifié ?
	- Est-ce que ses qualifications ou affiliations sont mentionnées ?
	- Est-ce que l'auteur ou l'organisme sont reconnus dans leur domaine ?
- ✓ Fiable : mettre en œuvre l'évaluation du contenu
- Degré de fiabilité de l'information
- Clarté d'indication et accessibilité aux sources
- Pertinence, richesse des liens externes (les liens sont-ils valides ?)
- Qualité de la langue, de l'expression écrite, de la traduction
- Utilité et pertinence des illustrations (schémas, graphiques, etc.)
- Mise à jour
- La date de la dernière mise à jour est-elle indiquée ?
- Est-ce que la date est précisée pour les différentes parties du site ?
- Que faire en l'absence d'indice sur la mise à jour => les liens proposés sont-ils toujours actifs ?

## 4- Evaluer l'information (2)

## Qu'en pensez-vous ?

• Examinez le 1<sup>er</sup> site référencé sur Google en recherchant des informations sur la psychiatrie et les droits de l'homme

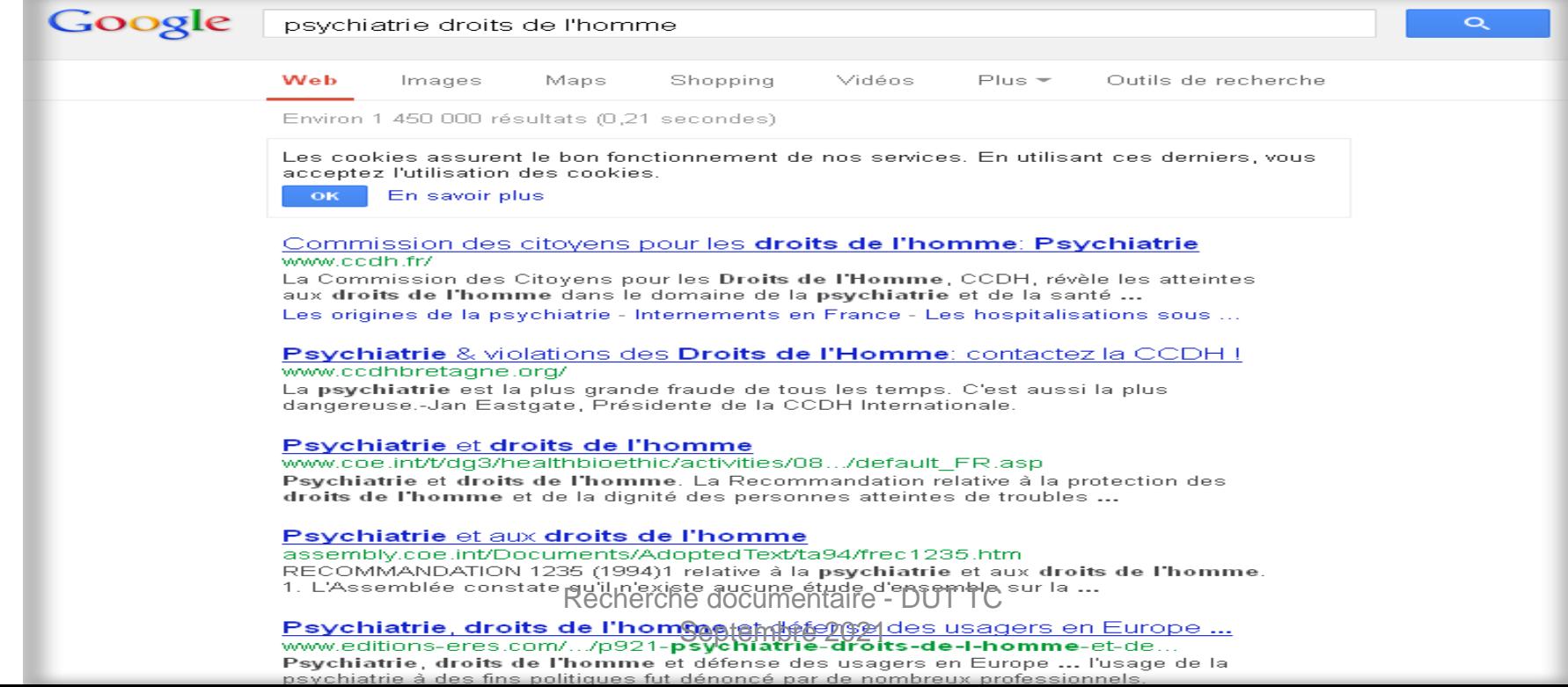

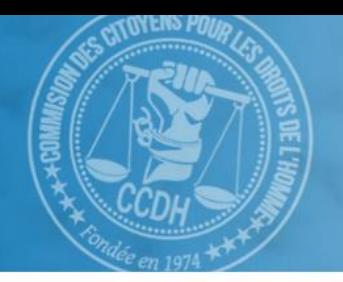

### **Commission des Citoyens** pour les Droits de l'Homme

CCDH denonce les violations des Droits des COLOGNES (COLOGNES) en psychiatrie

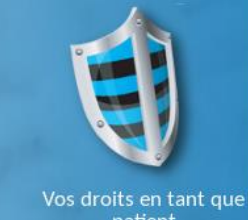

#### patient

Sur tous les fronts contre

Maltraitance daris les hópitaux<br>paychiatriques français Maladie de Lyme Yannick, 15 ans, interné<br>par èrreur pendant un an

cande querre

as natio soos droma vchiatricum

es abus psychiatriques

La psychiatri

an decore

de la justice.

#### Rechercher

Recherche avancée

- 
- Electrochocs
- ▶ Psychotropes
- 
- Criminels et psychiatrie
- L'histoire de la psychiatrie

#### **Publications**

- Communiqués de presse
- ▶ Brochures d'information
- Rapports
- Clips engagés
- DVD documentaires
- > Spots d'information
- Le Déchaîné, la Gazette de la CCDH

#### **Nos actions**

- Expositions
- Journées d'action
- Conférences
- Raid à vélo
- Manifestations
- Appel à témoin
- ▶ Pétition pour la protection des enfants
- Campagne d'information
- Médias

#### Sélection de la playlist v

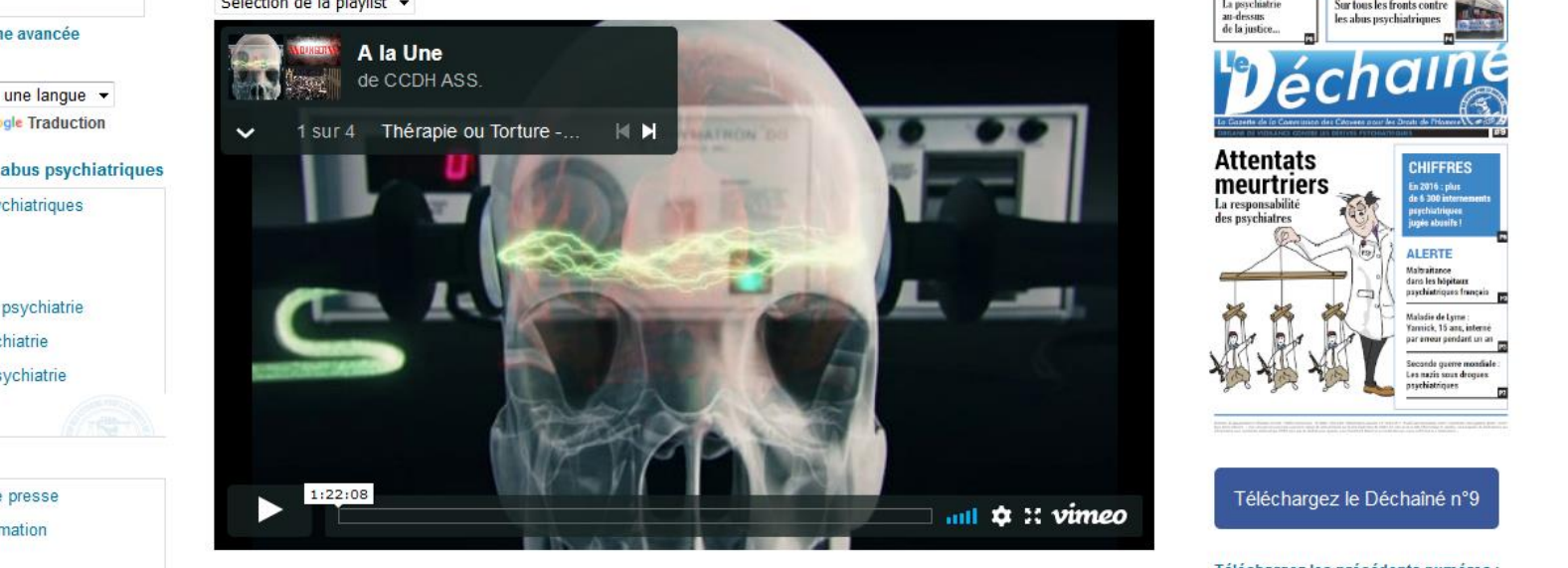

Interdisons les électrochocs en France !

#### **Hospitalisation forcée**

Comment faire annuler une mesure de soins psychiatriques sous contrainte

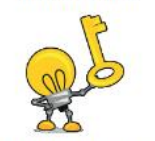

CCDH a récolté une liste de jurisprudences

#### **Actualités**

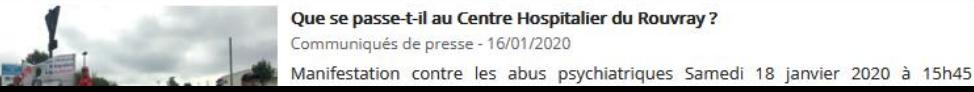

**Effets secondaires** Comment déclarer un effet indésirable causé par un psychotrope en quelques clics

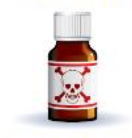

Cette déclaration est essentielle pour la sécurité des patients !

Comment lutter contre le dépistage psychiatrique dans le milieu scolaire

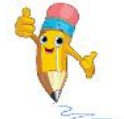

Protégeons nos enfants des drogues psychiatriques!

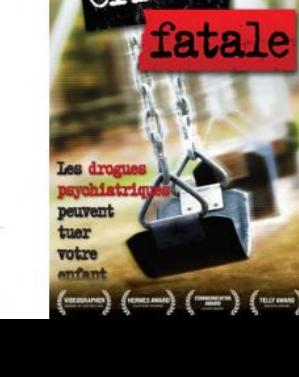

Dépistage psychiatrique

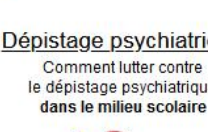

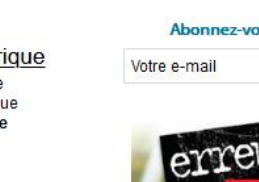

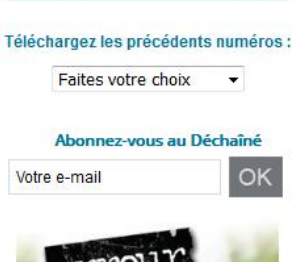

Téléchargez le Déchaîné n°9

# Merci de votre attention

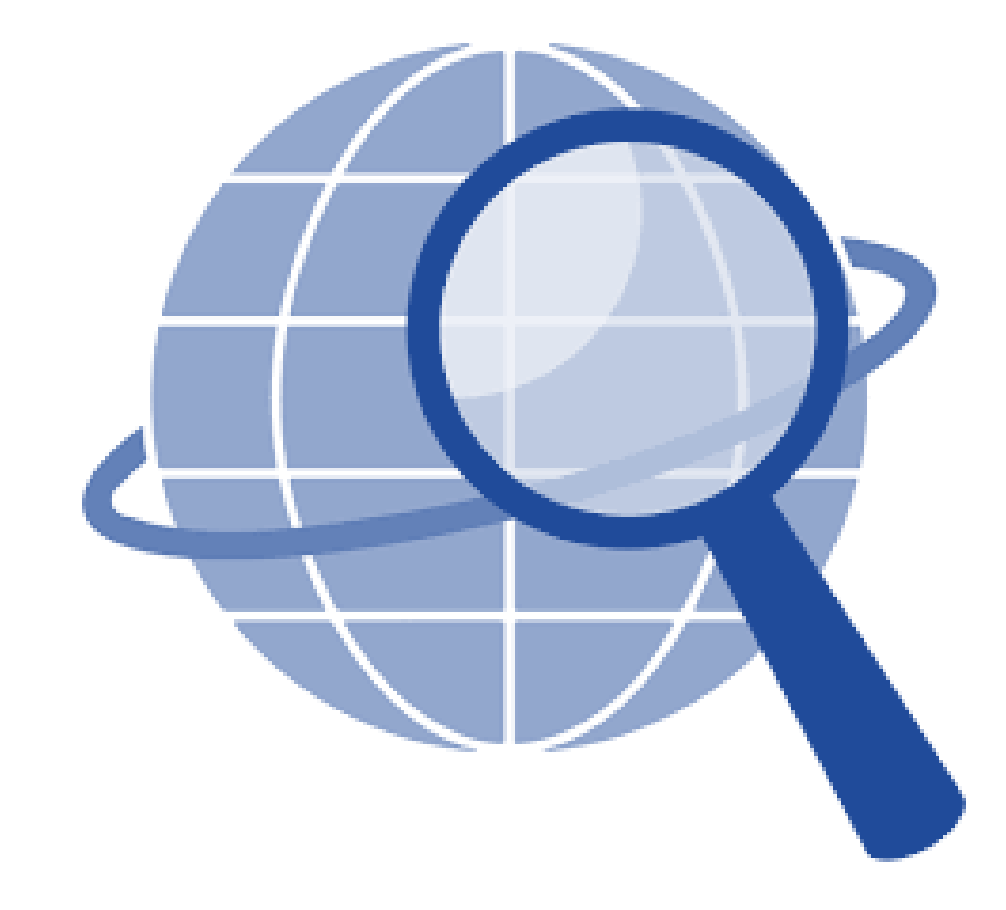